## Final Exam CSCI 1101 Computer Science I

#### Section 03

## KEY

Saturday May 9, 2015 Instructor Muller Boston College Spring 2015

Please do not write your name on the top of this test. Before reading further, please arrange to have an empty seat on either side of you. Now that you are seated, please note the number on top of your test and write it together with your name on the sheet that is circulating.

This is a closed-book and closed-notes exam. Computers, calculators and books are prohibited. Feel free to use a solution to one problem in solving subsequent problems. And unless otherwise specified, feel free to use any repetition idiom that you would like.

Do only one of sections 4 or 5.

Partial credit will be given so be sure to show your work. Please try to write neatly.

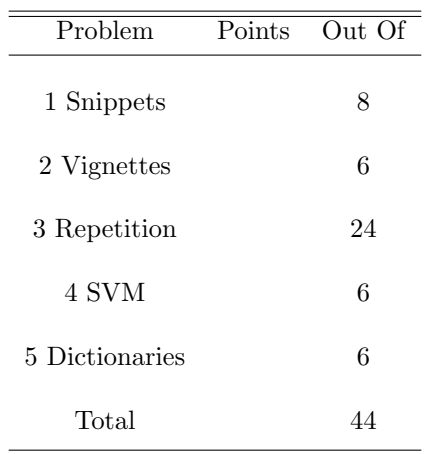

# 1 Snippets (8 Points Total)

For each of the following code snippets, indicate what would happen when attempting to compile and then run them. If they have a problem that would be detected when compiled indicate the problem. If they have a problem that would be detected when run, indicate the problem. If they have no problems, indicate what value and type they would produce when executed.

```
1. (2 Points)
  let f x \ y = (x, (y, x))# f 'A' 8;;
  Answer:
  Code is OK, returns ('A', (8, 'A')): char * (int * char)
2. (2 Points)
  let f x y =
    let z = x / yin
      z
  # f (1 / 2) 3;;
  Answer:
  Code is OK, returns 0
3. (2 Points)
  type pair_t = {first:int; second:float}
  let swap pair = {first=pair.second; second=pair.first}
  # swap {first=2; second=3.0};;
  Answer:
  Type error, cannot swap int and float fields.
4. (2 Points)
  let rec map f xs =
    match xs with
    | | \rightarrow || x::xs -> (f x)::(map f xs)# map (fun x -> "Hello World!");;
  Answer:
```
Code is OK, returns a function from lists to strings.

## 2 Vignettes (6 Points Total)

1. (3 Points) OCaml's Random.int : int -> int function returns random integers. In particular, the call (Random.int n) returns an integer between 0 (inclusive) and n (exclusive). Write a function fives : unit  $\rightarrow$  int such that a call (fives ()) returns a number among 5, 10, ..., 100, i.e., a non-zero multiple of 5 less than or equal to 100.

#### Answer:

```
let fives () = 5 + (Random.int 20 * 5)
```
2. (3 Points) OCaml's Char module has a pair of functions for navigating back and forth between characters and their ASCII codes. The Char.chr: int  $\rightarrow$  char function accepts an integer ASCII code for a character and returns the character. For example, the call (Char.chr 65) evaluates to the character 'A'. OCaml's Char.code : char -> int function goes the other way — it returns the ASCII code of its argument. For example, the quadruple

(Char.code 'A', Char.code 'Z', Char.code 'a', Char.code 'z')

evaluates to (65, 90, 97, 122). Note that the codes for uppercase letters are the 26 consecutive integers 65 through 90 and likewise for the lowercase ones. Write a function random Letter : ()  $\rightarrow$  char that returns a random upper or lowercase letter.

```
let randomLetter () =
  let n = Random. int 26
  in
  match Random.int 2 with
  | 0 \rightarrow Char.chr(65 + n)| 1 \rightarrow Char.chr(97 + n)
```
# 3 Repetition (24 of 30 Points Total)

This section has 8 problems. There are six easier 3 point problems and two more challenging 6 point problems. Do any of the 8 problems totalling 24 points.

1. (3 Points) OCaml's Char module contains a function Char.escaped : char -> string that converts a character into a string. For example, (Char.escaped 'A') returns the string "A". Write a function randomString : int -> string such that a call (randomString n) returns a string of n randomly chosen upper or lower case letters.

#### Answer:

```
let rec randomString n =
  match n = 0 with
  | true \rightarrow ""| false \rightarrow (Char.escaped (randomLetter())) ^ (randomString (n - 1))
```
2. (3 Points) Write a function removeNth : int -> 'a list -> 'a list such that a call (removeNth n xs) returns the list of elements of xs with the nth element (starting from 0) removed. For example, the call (removeNth 3 [2; 4; 6; 8; 10; 12]) should return the list  $[2; 4; 6; 10; 12]$ . Raise a failwith exception if n is greater than or equal to the length of xs.

```
let rec removeNth n xs =
  match (n, xs) with
  | (0, []) -> failwith "not enough elements"
  (0, -::xs) \rightarrow xs(n, x::xs) \rightarrow x::(removeNth (n - 1) xs)
```
3. (3 Points) Write a function zip : 'a list \* 'b list -> ('a \* 'b) list such that a call (zip xs ys) returns a list with the ith element of xs paired with the ith element of ys. For example, the call  $zip([\lambda', 'B'], [0; 1])$  should return the list  $[(\lambda', 0); (\lambda', 'B'), 1)]$ . You may assume that the lists xs and ys are of the same length. NB: the input type is a pair of lists.

#### Answer:

```
let rec zip (xs, ys) =match (xs, ys) with
  | ([], []) -> []
  |(x::xs, y::ys)| \rightarrow (x, y):izip(xs, ys)|
```
4. (3 Points) Write a function product : 'a list -> 'b list -> ('a \* 'b) list such that a call (product xs ys) returns the list of pairs of each element of xs paired up with each element of ys. For example, the call (product  $['A$ <sup>'</sup>; 'B'; 'C']  $[0; 1]$ ) should return the list

 $[('A', 0); ('A', 1); ('B', 0); ('B', 1); ('C'; 0); ('C'; 1)].$ 

```
let product xs ys =
 List.fold_left (0) [] (List.map (fun x -> List.map (fun y -> (x, y)) ys) xs)
```
5. (3 Points) OCaml's Array module is specified on the page at the back of the exam. Write a function arrayFilter :  $('a \rightarrow bool) \rightarrow 'a \, array \rightarrow 'a \, array \, such \, that \, a \, call \, (arrayFilter \, test \, a)$ returns a new array containing only those elements of a that pass the test. For example, the call arrayFilter (fun  $n \rightarrow n \mod 2 = 0$ ) [| 2; 3; 4]] should return the array [|2; 4|].

#### Answer:

let arrayFilter a test = Array.of\_list (List.filter test (Array.to\_list a))

6. (3 Points) Write three versions of the function addArray : int array -> int that adds the elements of an integer array. You can use recursion, while-loops, for-loops, maps, folds, whatever you want, but provide 3 different definitions of addArray.

```
let addArray a = Array.fold_left (+) 0 a
let addArray a = Array.fold_right (+) a 0
let addArray a =
 let rec repeat i sum =
   match i = Array.length a with
    | true -> sum
    | false \rightarrow repeat (i + 1) (sum + a.(i))in
 repeat 0 0
let addArray a =
  let sum = ref 0in
  for i = 0 to Array. length a - 1 do
    sum := !sum + a.(i)done;
  !sum
```
7. (6 Points) Write a function shuffle : int array -> unit which accepts an array of 52 integers and which returns with the elements of the array having been placed in random order.

NB: Let a be an int array and consider the call (shuffle a). Since arrays are mutable, the shuffle function can rearrange the elements of a without returning any result. In particular, in a piece of code ...a...; (shuffle a); ...a..., the contents of a on the right (after the call of shuffle) might differ from those of a on the left (before the call of shuffle) even though shuffle returned only (). Remember that an array can be mutated using the  $\leq$ - operator as in **a**. (0)  $\leq$ - 24.

```
let swap a i j =let temp = a.(i) in
  a.(i) \leftarrow a.(j);
  a.(j) \leftarrow temp
let shuffle deck =
  let back = ref (Array.length deck - 1) in
  while !back > 0 do
    let j = Random.int !back in
    swap deck j !back;
    back := !back -1done
```
8. (6 Points) A list of pairs is *closed* if whenever  $(a, b)$  and  $(b, c)$  are in the list, so is  $(a, c)$ . Write a function closure :  $('a * 'a)$  list  $\rightarrow ('a * 'a)$  list such that a call (closure pairs) returns the closure of pairs. For example, the call (closure [('A', 'B'); ('B', 'C'); ('C', 'D')]) should evaluate to the list

 $[(A', 'B'); ('B', 'C'); ('C', 'D'); ('A', 'C'); ('B', 'D'); ('A', 'D')]$ 

```
let rec findMatch (a, b) pairs allPairs =
 match pairs with
  | [] -> None
  |(b', c):: pairs \rightarrow(match b = b' && (not (List.mem (a, c) allPairs)) with
     | true -> Some c
      | false -> findMatch (a, b) pairs allPairs)
let rec findNewPair pairs allPairs =
 match pairs with
  | [] -> None
  |(a, b):: pairs \rightarrow(match findMatch (a, b) allPairs allPairs with
     | Some c -> Some (a, c)
      | None -> findNewPair pairs allPairs)
let rec closure pairs =
 match (findNewPair pairs pairs) with
  | None -> pairs
  | Some pair -> closure (pair::pairs)
```
# 4 The Simple Virtual Machine (6 Points)

(6 Points) In March we learned about storage and about the basic machine model that underlies all of our computers. We saw the assembly language for a simple virtual computer (SVM) with a RAM and a CPU with an ALU and 6 registers: pc, psw, R0, ...,R3. The SVM instruction set is specified on the attached sheet. Write an SVM program that computes the integer average of the numbers in R1, R2 and R3 leaving the average in R0.

```
% Assume RAM[0] == 3%
 ADD R1, R1, R2
 ADD R1, R1, R3
 LOD R2, 0
 DIV R0, R1, R2
```
## 5 Dictionaries (6 Points Total)

Dictionaries (or maps) associating keys with values are ubiquitous in coding. OCaml's Standard Library has a handy Map module — we'll set that module aside for this question and review a different representation that we covered in class. The main operations on a dictionary are:

```
insert : key -> value -> dictionary -> dictionary
```
and

```
find : key -> dictionary -> value option
```
Finding the value of a key in a dictionary can be efficient when there is an ordering of the keys that allows us to ask if one key is less than or greater than another. If this is the case, the dictionary can be represented as a *binary search tree*. We'll focus on dictionaries with integer keys and character values. In OCaml it's natural to represent such a dictionary with a bst defined as follows:

type bst = Empty | Node of bst  $*$  int  $*$  char  $*$  bst;;

The empty bst is represented by the constant Empty and a non-empty bst is represented by a Node(left, key, value, right) where left and right are bsts and the keys are organized in such a way that every key in left is smaller than key and every key in right is greater than key. For example,

Node(Node(Empty, 3, 'Z', Empty), 4, 'A', Empty)

is a bst representing a dictionary relating key 3 to value 'Z' and key 4 to value 'A'. Given the above type definition, the insert function can be written as follows:

```
let rec insert key value dictionary =
 match dictionary with
  | Empty -> Node(Empty, key, value, Empty)
  | Node(left, key', value', right) ->
      (match key == key' with
       | true -> Node(left, key, value, right)
       | false ->
           (match key < key' with
            | true -> let newLeft = (insert key value left) in
                    Node(newLeft, key', value', right)
            | false -> let newRight = (insert key value right) in
                        Node(left, key', value', newRight))
```
1. (3 Points) Write the function keys : dictionary -> key list such that a call (keys dictionary) returns a list of all of the keys in dictionary.

```
Answer:
```

```
let rec keys dictionary =
 match dictionary with
  | Empty -> []
  | Node(left, key, value, right) -> key::(keys left) @ (keys right)
```
2. (3 Points) Write the function find : key -> dictionary -> value option such that a call

### (find key dictionary)

returns None if the key is not in dictionary. Otherwise, if key is related to value in the dictionary the find function should return Some value. For example, (find 2 Empty) should evaluate to None while (find 2 (Node(Node(Empty, 2, 'B', Empty), 3, 'A', Empty))) should return Some 'B'.

```
Answer:
```

```
let rec find key bst =match bst with
  | Empty -> None
  | Node(left, key', value, right) ->
      (match key' == key with)| true -> Some value
       | false ->
          (match key < key' with
          | true -> find key left
          | false -> find key right))
```
## 6 OCaml's Array Module

- val length : 'a array -> int return the length of the array.
- val get : 'a array -> int -> 'a

(Array.get a n) returns the element number n of array a. The first element has number 0. The last element has number Array.length  $a - 1$ . You can also write  $a \cdot (n)$  instead of Array.get a n.

• val set : 'a array -> int -> 'a -> unit

(Array.set a n x) modifies array a in place, replacing element number n with x. You can also write  $a.(n) < -x$  instead of Array.set  $a \, n \, x$ .

• val make : int  $\rightarrow$  'a  $\rightarrow$  'a array

(Array.make n x) returns a fresh array of length n, initialized with x. All the elements of this new array are initially physically equal to x (in the sense of the  $==$  predicate). Consequently, if x is mutable, it is shared among all elements of the array, and modifying x through one of the array entries will modify all other entries at the same time.

• val init : int  $\rightarrow$  (int  $\rightarrow$  'a)  $\rightarrow$  'a array

(Array.init n f) returns a fresh array of length n, with element number i initialized to the result of f i. In other words, Array.init n f tabulates the results of f applied to the integers 0 to n-1.

• val make\_matrix : int -> int -> 'a -> 'a array array

(Array.make\_matrix dimx dimy e) returns a two-dimensional array (an array of arrays) with first dimension dimx and second dimension dimy. All the elements of this new matrix are initially physically equal to e. The element  $(x,y)$  of a matrix  $m$  is accessed with the notation  $m.(x).(y).$ 

• val append : 'a array -> 'a array -> 'a array

(Array.append v1 v2) returns a fresh array containing the concatenation of the arrays v1 and v2.

• val concat : 'a array list -> 'a array

Same as Array.append, but concatenates a list of arrays.

• val sub : 'a array -> int -> int -> 'a array

(Array.sub a start len) returns a fresh array of length len, containing the elements number start to start + len - 1 of array a.

• val copy : 'a array -> 'a array

(Array.copy a) returns a copy of a, that is, a fresh array containing the same elements as a.

• val fill : 'a array  $\rightarrow$  int  $\rightarrow$  int  $\rightarrow$  'a  $\rightarrow$  unit

(Array.fill a ofs len x) modifies the array a in place, storing x in elements number ofs to  $ofs + len - 1$ .

• val to\_list : 'a array -> 'a list

(Array.to\_list a) returns the list of all the elements of a.

• val of\_list : 'a list -> 'a array

(Array.of\_list l) returns a fresh array containing the elements of l.

• val iter : ('a -> unit) -> 'a array -> unit

(Array.iter f a) applies function f in turn to all the elements of a. It is equivalent to f a.(0); f a.(1); ...; f a.(Array.length  $a - 1$ ); ().

• val map :  $('a \rightarrow 'b) \rightarrow 'a \text{ array } \rightarrow 'b \text{ array}$ 

(Array.map f a) applies function f to all the elements of a, and builds an array with the results returned by f:  $[ \nvert$  f a.(0); f a.(1);...; f a.(Array.length a - 1)  $\nvert$ .

• val iteri : (int  $\rightarrow$  'a  $\rightarrow$  unit)  $\rightarrow$  'a array  $\rightarrow$  unit

Same as Array.iter, but the function is applied to the index of the element as first argument, and the element itself as second argument.

• val mapi :  $(int \rightarrow 'a \rightarrow 'b) \rightarrow 'a \text{ array } \rightarrow 'b \text{ array}$ 

Same as Array.map, but the function is applied to the index of the element as first argument, and the element itself as second argument.

• val fold\_left :  $('a \rightarrow 'b \rightarrow 'a) \rightarrow 'a \rightarrow 'b$  array  $\rightarrow 'a$ 

(Array.fold\_left f x a) computes f  $(\ldots$  (f  $(f x a.(0)) a.(1)) \ldots$ ) a. $(n-1)$ , where n is the length of the array a.

• val fold\_right :  $('b \rightarrow 'a \rightarrow 'a) \rightarrow 'b \text{ array } \rightarrow 'a \rightarrow 'a$ 

(Array.fold\_right f a x) computes f a.(0) (f a.(1) ( ... (f a.(n-1) x) ...)), where n is the length of the array a.

## 7 The Simple Virtual Machine

The instruction set of SVM is as follows.

- LOD Rd, addr: loads RAM[addr] into register Rd.
- STO Rs, addr: stores the contents of register Rs into location addr in the memory.
- MOV Rd, Rs: copies the contents of register Rs into register Rd.
- ADD Rd, Rs, Rt: adds the contents of registers Rs and Rt and stores the sum in register Rd.
- SUB Rd, Rs, Rt: subtracts the contents of register Rt from Rs and stores the difference in register Rd.
- MUL Rd, Rs, Rt: multiplies the contents of register Rt by Rs and stores the product in register Rd.
- DIV Rd, Rs, Rt: divides the contents of register Rs by Rt and stores the integer quotient in register Rd.
- CMP Rs, Rt: sets  $PSW = Rs Rt$ . Note that if  $Rs > Rt$ , then PSW will be positive, if Rs  $==$  Rt, then PSW will be 0 and if Rs  $<$  Rt, then PSW will be negative.
- CPZ Rs: sets  $PSW = Rs$ . If  $Rs == 0$ , then PSW will be 0, otherwise it will be non-zero.
- BLT disp: if PSW is negative, causes the new value of PC to be the sum  $PC +$  disp. Note that if disp is negative, this will cause the program to jump backward in the sequence of instructions. If  $PSW \geq 0$ , this instruction does nothing.
- BEQ disp: if  $PSW == 0$ , causes the new value of PC to be the sum PC + disp. Note that if disp is negative, this will cause the program to jump backward in the sequence of instructions. If PSW  $\neq 0$ , this instruction does nothing.
- BGT disp: if PSW, is positive, causes the new value of PC to be the sum  $PC +$  disp. Note that if disp is negative, this will cause the program to jump backward in the sequence of instructions. If  $PSW \leq 0$ , this instruction does nothing.
- JMP disp: causes the new value of PC to be the sum  $PC + disp$ .
- HLT: causes the svm machine to print the contents of registers PC, PSW, R0, R1, R2 and R3. It then stops, returning ().